# Convert Chapters To Scenarist Crack Keygen Full Version Free [Win/Mac] 2022

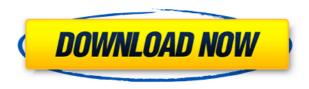

## **Convert Chapters To Scenarist Crack Free**

Convert from eac3 to Scenarist is a Windows (Win32) utility that is designed to help you quickly create a CSV file from existing eac3 (Encapsulated Adobe Character) chapters. The Convert Chapters to Scenarist is designed to be used by users with a lack of eac3 skills, as well as people who will be working with a large number of eac3 chapters in an automated fashion. The program is very user-friendly, and consists of 3 parts that allow users to take eac3 chapters and quickly generate the CSV file for Chapters to Scenarist conversion. EAC3 to Scenarist works in the following way: User clicks to begin the process of converting eac3 to Scenarist. A queue of chapter files are scanned to determine if they are in eac3 format, and if they are, they are converted. The converted chapters are added to the queue. When all the chapters have been converted, a CSV file will be generated and will contain all of the converted chapters in one file. This file is then converted to Chapters to Scenarist. Convert Chapters to Scenarist Features: - Open / Create queue / Close queue. - Open / Close file. -Open / Close dialog box for file selection. - Edit chapter name. - Add user input into chapter. - Delete chapter. -Convert chapters. - Open Chapters to Scenarist. - Import / Export to file. - Import from CSV file. - Import from Chapters to Scenarist file. - Import from Scenarist file. - Import from OS/2 bds file. - Import from VxWorks bin file. - Import from FreeBSD bin file. - Import from Android. - Import from a screenshot, from different angle, of text. - Export from Chapters to Scenarist. - Import from Chapters to Scenarist. - Export to file. - Export to directories. - Export to PDF. - Export to png. - Export to GIF. - Export to JPG. - Export to PNG. - Export to CSV. -Export to Chapters to Scenarist. - Export to bin file. - Export to bin file. - Export to bin file. - Export to bin file. -Export to bin file. -

## **Convert Chapters To Scenarist Crack**

Convert Chapters to Scenarist Download With Full Crack is an application to convert CHAPGNS.EAC3 to Scenarist. It will export CHAPGNS.EAC3 as Scenarist.CSV. Convert Chapters to Scenarist is a free application, which is in development. Convert Chapters to Scenarist is developed on Mac OS and Windows platform. more infodownload Convert Chapters to Scenarist Description: Convert Chapters to Scenarist is an application to convert CHAPGNS.EAC3 to Scenarist. It will export CHAPGNS.EAC3 as Scenarist.CSV. Convert Chapters to Scenarist is a free application, which is in development. Convert Chapters to Scenarist is developed on Mac OS and Windows platform. more infodownload Note: To update Convert Chapters to Scenarist go to "Help" -> "Check for updates". Convert Chapters to Scenarist. It will export CHAPGNS.EAC3 as Scenarist.CSV. Convert Chapters to Scenarist is a free application, which is in development. Convert Chapters to Scenarist is developed on Mac OS and Windows platform. more infodownload Note: To update Convert Chapters to Scenarist go to

"Help" -> "Check for updates". Convert Chapters to Scenarist Description: Convert Chapters to Scenarist is an application to convert CHAPGNS.EAC3 to Scenarist. It will export CHAPGNS.EAC3 as Scenarist.CSV. Convert Chapters to Scenarist is a free application, which is in development. Convert Chapters to Scenarist is developed on Mac OS and Windows platform. more infodownload Note: To update Convert Chapters to Scenarist go to "Help" -> "Check for updates". Note: To update Convert Chapters to Scenarist go to "Help" -> "Check for updates". Convert Chapters to Scenarist Description: Convert Chapters to 2edc1e01e8

# Convert Chapters To Scenarist Keygen [Win/Mac] [Updated] 2022

It will convert eac3to Chapters to Scenarist CSV Chapters (used in Scenarist). - You can use this tool after you had successfully convert to Scenarist. - More the version of eac3to 1.4.4, this tool will convert eac3to Chapters to Scenarist CSV Chapters (used in Scenarist). - The Convert Chapters to Scenarist applicaation was designed to be a small tool that will help you convert eac3to Chapters to Scenarist CSV Chapters. Description: It will convert eac3to Chapters to Scenarist CSV Chapters (used in Scenarist). - You can use this tool after you had successfully convert to Scenarist. - More the version of eac3to 1.4.4, this tool will convert eac3to Chapters to Scenarist CSV Chapters (used in Scenarist). - The Convert Chapters to Scenarist applicaation was designed to be a small tool that will help you convert eac3to Chapters to Scenarist CSV Chapters. Description: It will convert eac3to Chapters to Scenarist CSV Chapters (used in Scenarist). - You can use this tool after you had successfully convert to Scenarist. - More the version of eac3to 1.4.4, this tool will convert eac3to Chapters to Scenarist CSV Chapters (used in Scenarist). - The Convert Chapters to Scenarist application was designed to be a small tool that will help you convert eac3to Chapters to Scenarist CSV Chapters. Description: It will convert eac3to Chapters to Scenarist CSV Chapters (used in Scenarist). - You can use this tool after you had successfully convert to Scenarist. - More the version of eac3to 1.4.4, this tool will convert eac3to Chapters to Scenarist CSV Chapters (used in Scenarist). - The Convert Chapters to Scenarist applicaation was designed to be a small tool that will help you convert eac3to Chapters to Scenarist CSV Chapters. Description: It will convert eac3to Chapters to Scenarist CSV Chapters (used in Scenarist). - You can use this

https://joyme.io/terptis0duoi

https://tealfeed.com/install-webrec-cab-windows-7-4f1b1

https://techplanet.today/post/aquele-dia-junto-ao-mar-download-repack-28

https://techplanet.today/post/windows-seven-7-titan-fr-32-bits-setup-free-better

https://joyme.io/neptaasya

https://reallygoodemails.com/1isprovfremte

https://techplanet.today/post/pes-2013-indir-better-full-pc

https://techplanet.today/post/canopus-edius-65-torrent-install

https://techplanet.today/post/phpstorm-license-server-crack-games-hot

https://reallygoodemails.com/confpelmbolpu

# What's New in the Convert Chapters To Scenarist?

The Convert Chapters to Scenarist application was designed to be a small tool that will help you convert eac3to Chapters to Scenarist CSV Chapters. Convert Chapters to Scenarist Version 1.0.1.12 was released on: Mon, 28 Aug 2009 20:01:18 Convert Chapters to Scenarist Description: The Convert Chapters to Scenarist application was designed to be a small tool that will help you convert eac3to Chapters to Scenarist CSV Chapters. This is a free tool and it should not be downloaded if you are not sure of it. I do not have any permission to change in your files. This is a free tool and it should not be downloaded if you are not sure of it. I do not have any permission to change in your files. Convert Chapters to Scenarist Requirements: Convert Chapters to Scenarist Convert Chapters to Scenarist Convert Chapters to Scenarist Convert Chapters to Scenarist The Convert Chapters to Scenarist applicaation was designed to be a small tool that will help you convert eac3to Chapters to Scenarist CSV Chapters. This is a free tool and it should not be downloaded if you are not sure of it. I do not have any permission to change in your files. This is a free tool and it should not be downloaded if you are not sure of it. I do not have any permission to change in your files. The Convert Chapters to Scenarist applicaation was designed to be a small tool that will help you convert eac3to Chapters to Scenarist CSV Chapters. This is a free tool and it should not be downloaded if you are not sure of it. I do not have any permission to change in your files. This is a free tool and it should not be downloaded if you are not sure of it. I do not have any permission to change in your files. Convert Chapters to Scenarist Requirements: Convert Chapters to Scenarist Convert Chapters to Scenarist Convert Chapters to Scenarist Convert Chapters to Scenarist Convert Chapters to Scenarist The Convert Chapters to Scenarist applicfation was designed to be a small tool that will help you

convert eac3to Chapters to Scenarist CSV Chapters. This is a free tool and it should not be downloaded if you are not sure of it. I do not have any permission to change in your files. This is a free tool and it should not be downloaded if you are not sure of it. I do not have any permission to change in your files.

#### **System Requirements For Convert Chapters To Scenarist:**

This page will list the minimum and recommended specifications for Ingress. The recommended specifications are the minimum of the minimum and recommended versions of the software. This page will list the minimum and recommended specifications for Ingress. The recommended specifications are the minimum of the minimum and recommended versions of the software. Open Ingress on a Supported Device: Mobile: Phone with Android 4.2 or higher Desktop: Intel/AMD CPU + Nvidia GeForce GTX 550 or better Browser: Firefox 33+ Server: 1GB of RAM + 1 CPU core

#### Related links:

https://amtsilatipusat.net/artikel/mixx-crack-free-download-for-pc-2022/

https://loskutbox.ru/wp-content/uploads/2022/12/7evenTimes.pdf

https://www.kacepma.org/wp-content/uploads/2022/12/Hide-In-Picture.pdf

https://beachvisitorguide.com/wp-content/uploads/2022/12/armizac.pdf

https://www.club-devigo.fr/wp-content/uploads/NetHotfixScanner.pdf

https://djdonpablo.com/wp-content/uploads/2022/12/BPSK\_Normal.pdf

 $\underline{https://208whoisgreat.com/wp\text{-}content/uploads/2022/12/Multiformat\text{-}File\text{-}Searcher.pdf}$ 

https://tripoutlook.com/wp-content/uploads/2022/12/Kryo-Crack-2022-New.pdf

 $\underline{https://ubex.in/wp\text{-}content/uploads/2022/12/Google\_Reader\_Satellite.pdf}$ 

https://www.kingsway.cm/wp-content/uploads/2022/12/dawjae.pdf